### Programming Languages

# Lexical Scope and Function Closures

Adapted from Dan Grossman's PL class, U. of Washington

# *Very important concept*

- We know that the body of a function can refer to non-local variables
	- i.e., variables that are not explicitly defined in that function or passed in as arguments
- So how does a language know where to find values of non-local variables?

*Look where the function was defined* 

*(not where it was called)*

- There are lots of good reasons for this semantics
	- Discussed after explaining what the semantics is
- For HW, exams, and competent programming, you must "get this"
- This concept is called *lexical scope (sometimes also called static scope)*

#### *Example*

```
-1- (define x 1) 
-2- (define (f y) (+ x y)) 
-3- (define y 4) 
-4- (define z (let ((x 2)) (f (+ x y))))
```
- Line 2 defines a function that, when called, evaluates body **(+ x y)** in environment where **x** maps to **1** and **y** maps to the argument
- Call on line 4:
	- Creates a *new* environment where x maps to 2.
	- Looks up **f** to get the function defined on line 2.
	- Evaluates **(+ x y)** in the new environment, producing **6**
	- Calls the function, which evaluates the body in the old environment, producing **7**

# *Closures*

How can functions be evaluated in old environments?

– The language implementation keeps them around as necessary Can define the semantics of functions as follows:

- A function value has two parts
	- The code (obviously)
	- The environment that was current when the function was defined
- This value is called a *function closure* or just *closure*.
- When a function **f** is called, f's code is evaluated in the environment pointed to by **f**'s environment pointer.
	- (The environment is first extended with extra bindings for the values of **f**'s arguments.)

#### *Example*

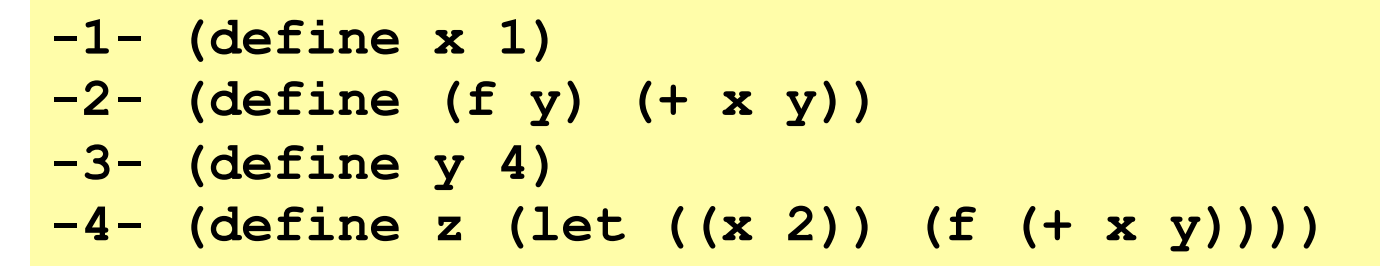

- Line 2 creates a closure and binds **f** to it:
	- Code: "take argument **y** and have body **(+ x y)**"
	- Environment: "**x** maps to **1**"
		- (Plus whatever else has been previously defined, including **f** for recursion)

# *What's happening behind the scenes*

- An environment is stored using *frames*.
- A *frame* is a table that maps variables to values; a frame also may have a single pointer to another frame.
- When a variable is asked to be looked up in an "environment," the lookup always starts in some frame.
- If the variable is not found in that frame, the search continues wherever the frame points to (another frame).
- If the search ever gets to a frame without a pointer to another frame (usually this is the "global" or "top-level" frame), we report an error that the variable is undefined.

**-1- (define x 1) -2- (define (f y) (+ x y)) -3- (define y 4) -4- (define z (let ((x 2)) (f (+ x y))))** 

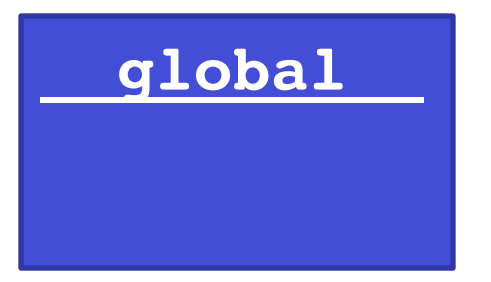

**-1- (define x 1) -2- (define (f y) (+ x y)) -3- (define y 4) -4- (define z (let ((x 2)) (f (+ x y))))** 

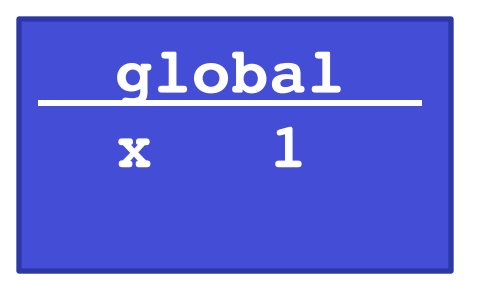

**-1- (define x 1) -2- (define (f y) (+ x y)) -3- (define y 4) -4- (define z (let ((x 2)) (f (+ x y))))** 

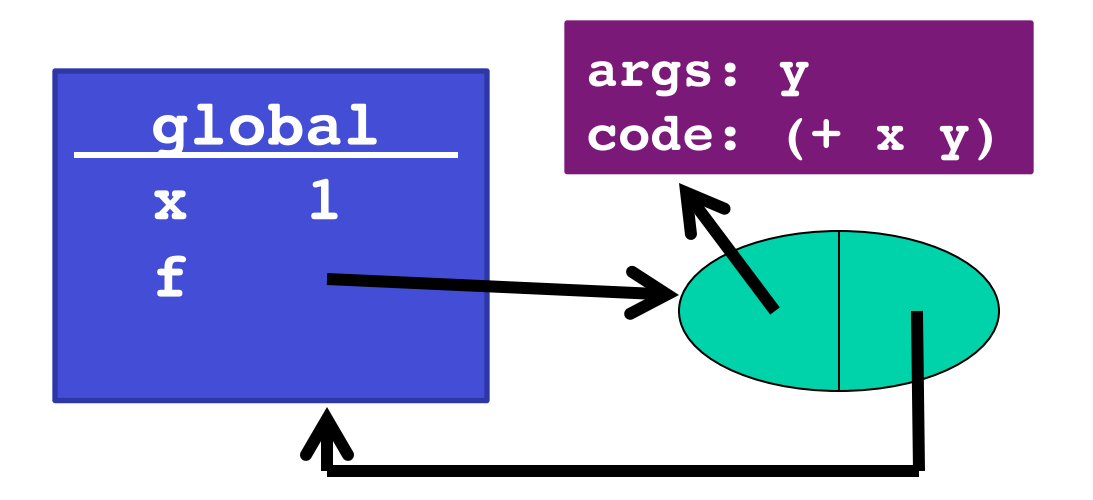

# *Rules for frames and environments*

- Rule 1:
	- Every function **definition** (including anonymous function definitions) creates a closure where
		- the code part of the closure points to the function's code
		- the environment part of the closure points to the frame that was current when the function was defined (the frame we are currently using to look up variables)

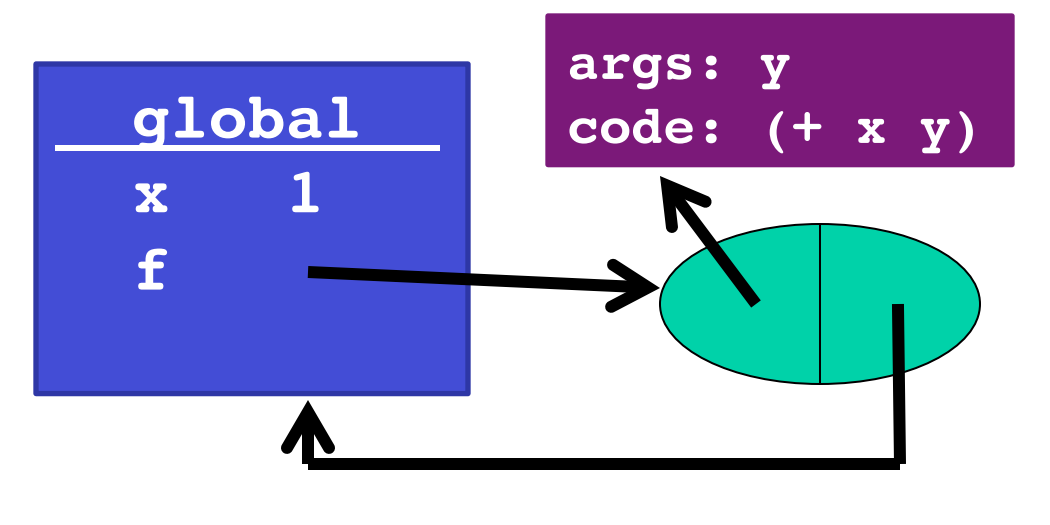

# *Rules for frames and environments*

- Rule 2:
	- Every function **call** creates a new frame consisting of the following:
		- the new frame's table has bindings for all of the function's arguments and their corresponding values
		- the new frame's pointer points to the same environment that f's environment pointer points to.

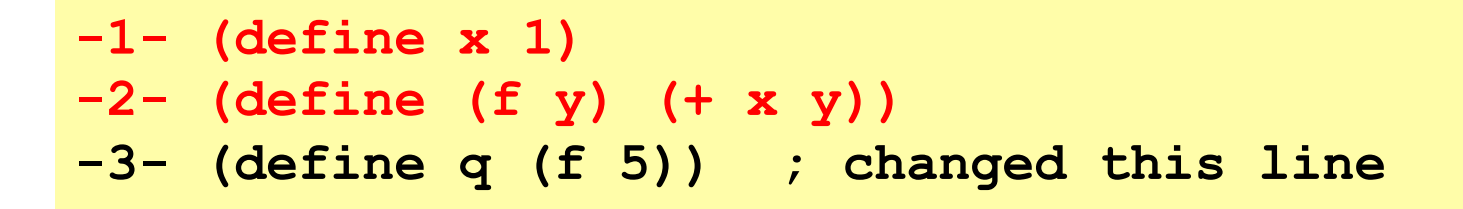

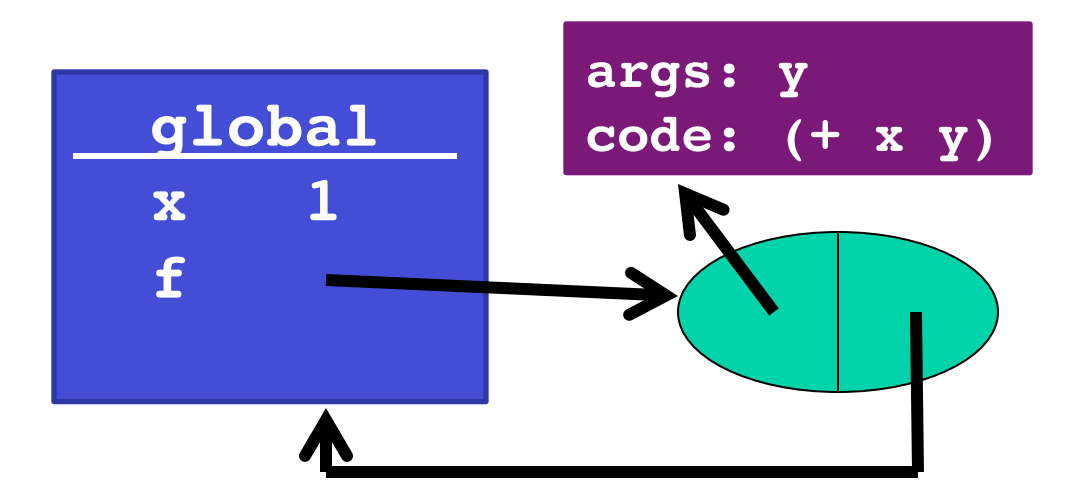

**-1- (define x 1) -2- (define (f y) (+ x y)) -3- (define q (f 5)) ; changed this line** 

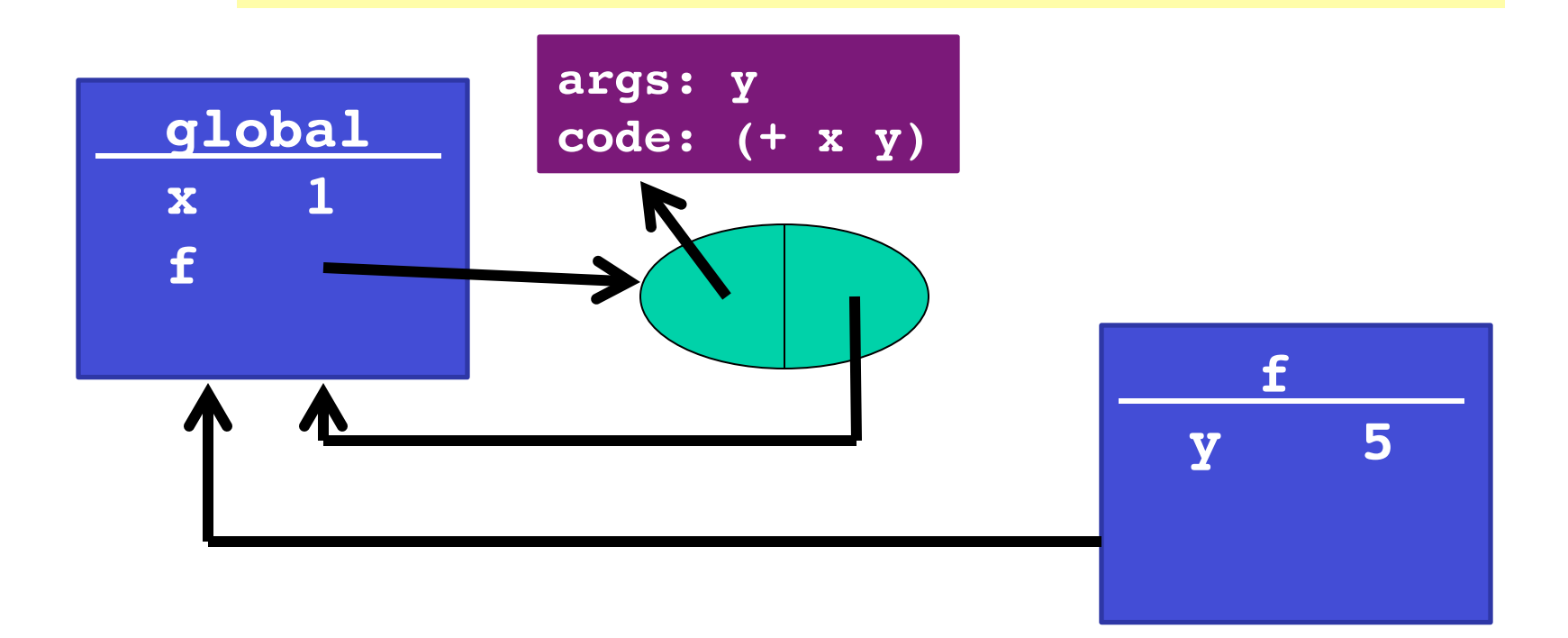

**-1- (define x 1) -2- (define (f y) (+ x y)) -3- (define q (f 5)) ; changed this line** 

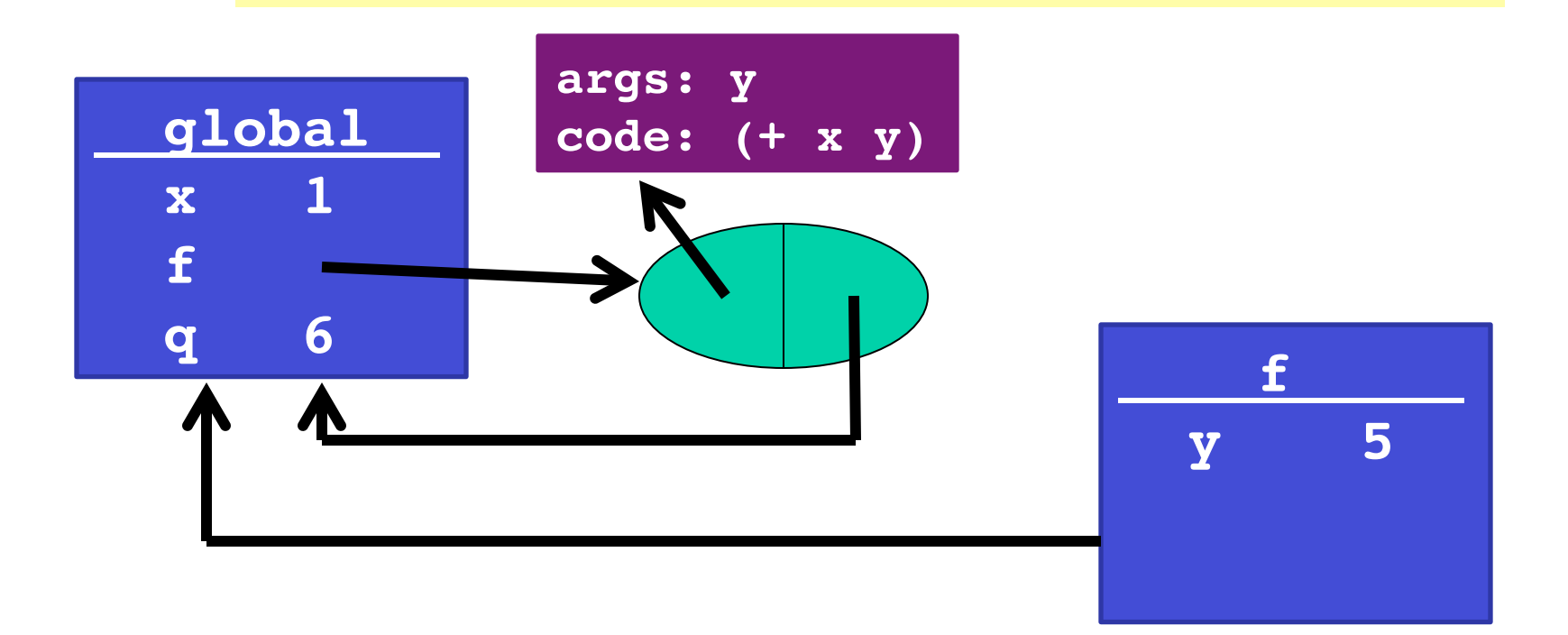

# *So what?*

Now you know the rules. Next steps:

- (Silly) examples to demonstrate how the rule works for higherorder functions
- Why the other natural rule, *dynamic scope*, is a bad idea
- Powerful idioms with higher-order functions that use this rule
	- This lecture: Passing functions to functions like **filter**
	- Next lecture: Several more idioms

# *Example: Returning a function*

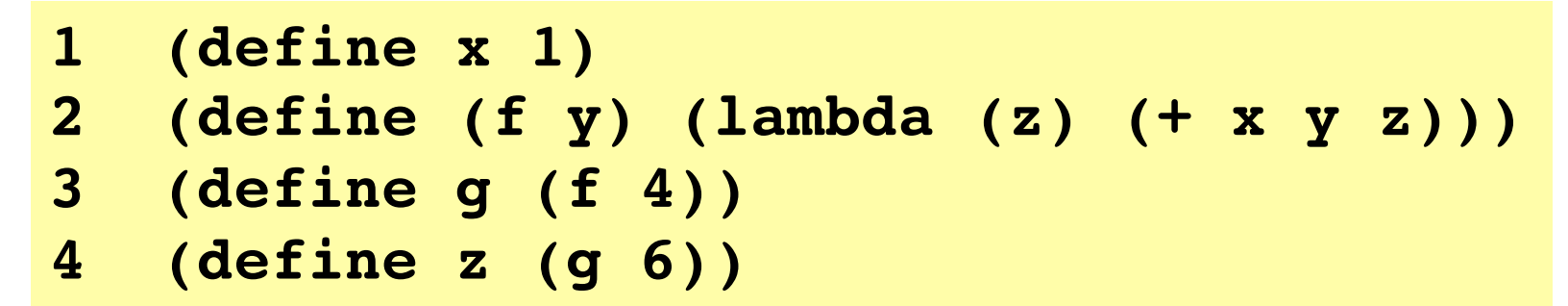

- Trust the rules:
	- Evaluating line 2 binds f to a closure.
	- Evaluating line 3 binds g to a closure as well.
		- New frame is created for the call to f.
	- Evaluating line 4 binds z to a number.
		- New frame is created for the call to g.

```
1 (define x 1)
2 (define (f y) (lambda (z) (+ x y z)))
3 (define g (f 4))
4 (define z (g 6))
```
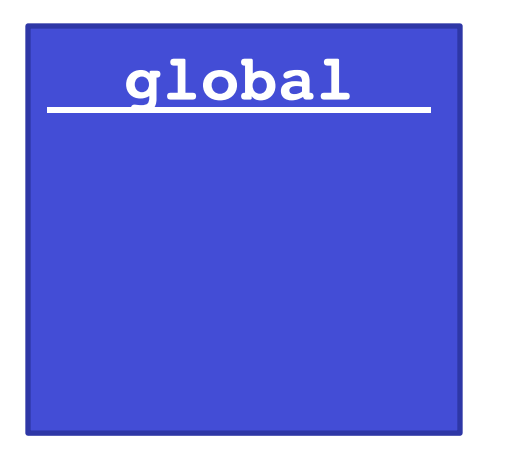

```
1 (define x 1)
```
**2 (define (f y) (lambda (z) (+ x y z)))**

```
3 (define g (f 4))
```

```
4 (define z (g 6))
```
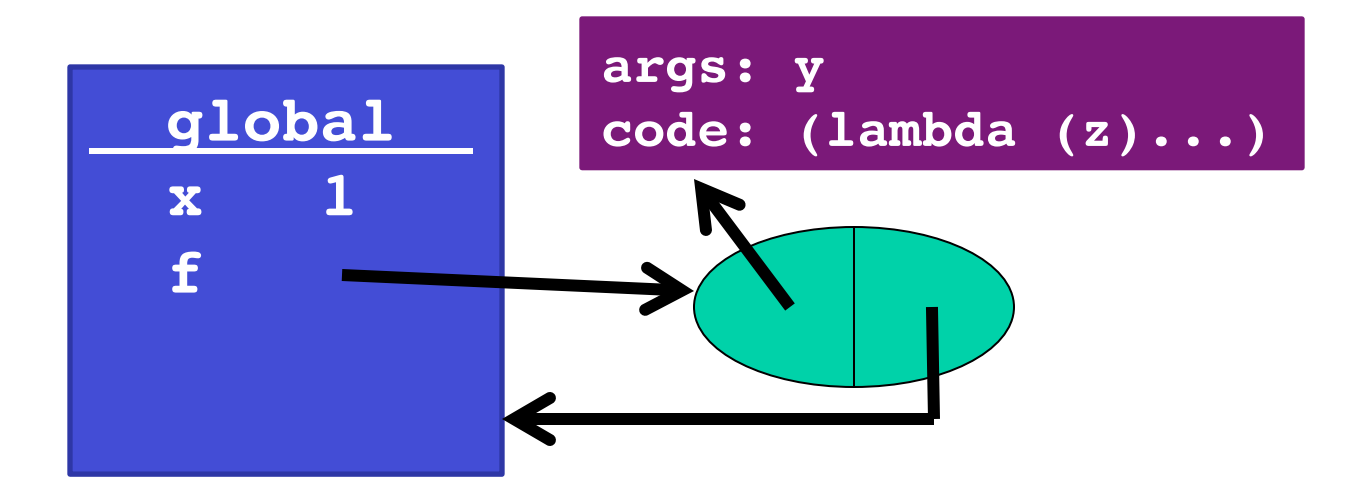

```
1 (define x 1)
2 (define (f y) (lambda (z) (+ x y z)))
3 (define g (f 4))
4 (define z (g 6))
```
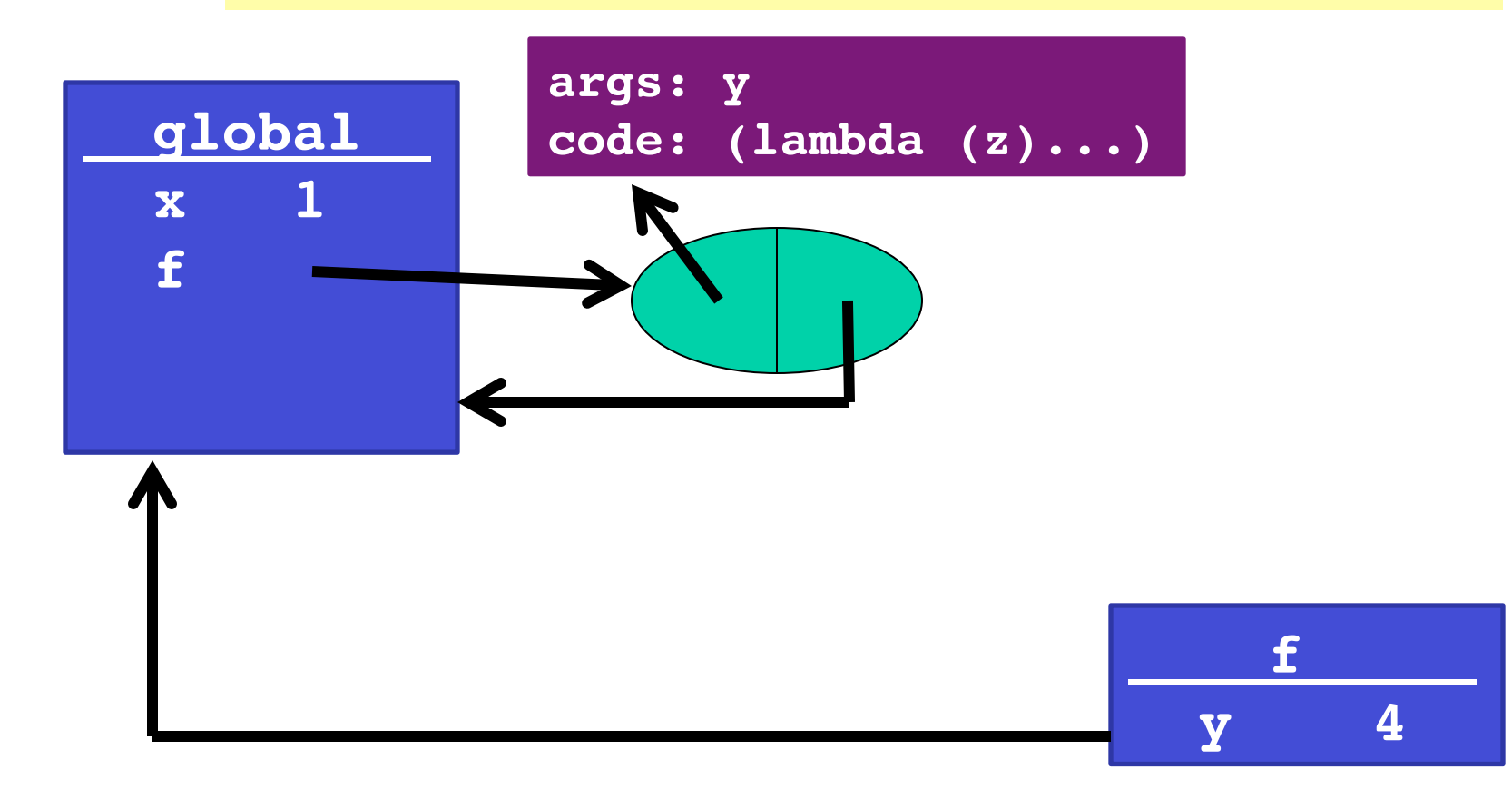

```
1 (define x 1)
2 (define (f y) (lambda (z) (+ x y z)))
3 (define g (f 4))
4 (define z (g 6))
```
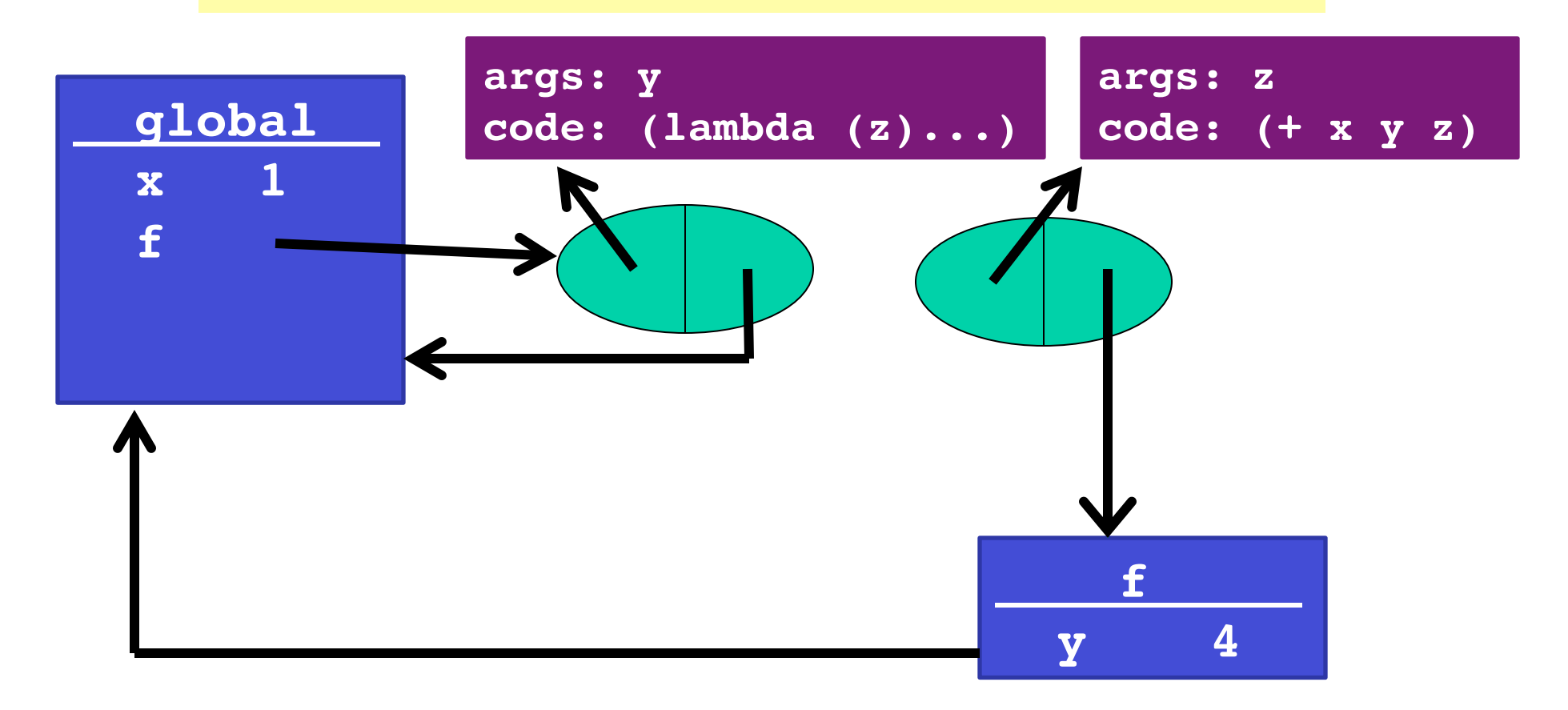

```
1 (define x 1)
2 (define (f y) (lambda (z) (+ x y z)))
3 (define g (f 4))
4 (define z (g 6))
```
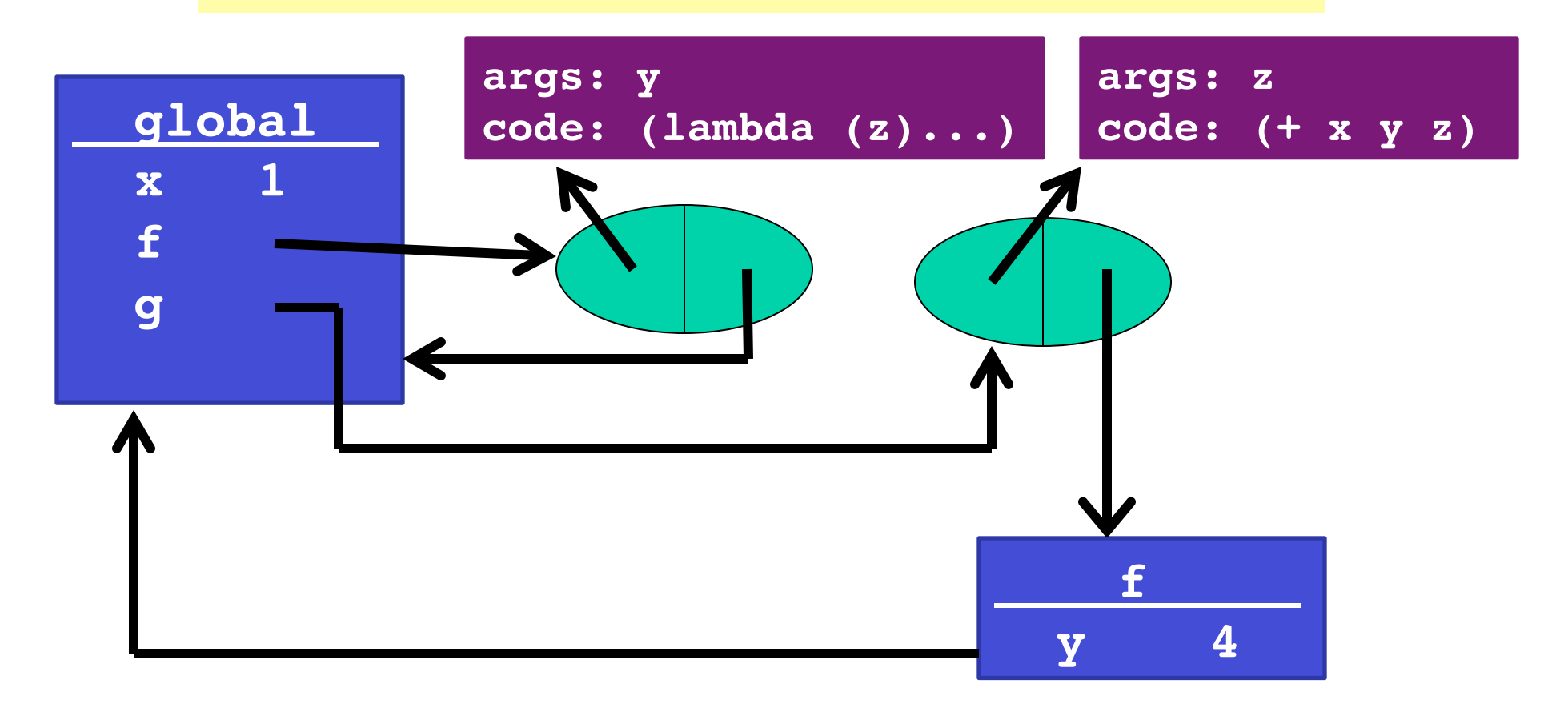

```
1 (define x 1)
```
**2 (define (f y) (lambda (z) (+ x y z)))**

```
3 (define g (f 4))
```

```
4 (define z (g 6))
```
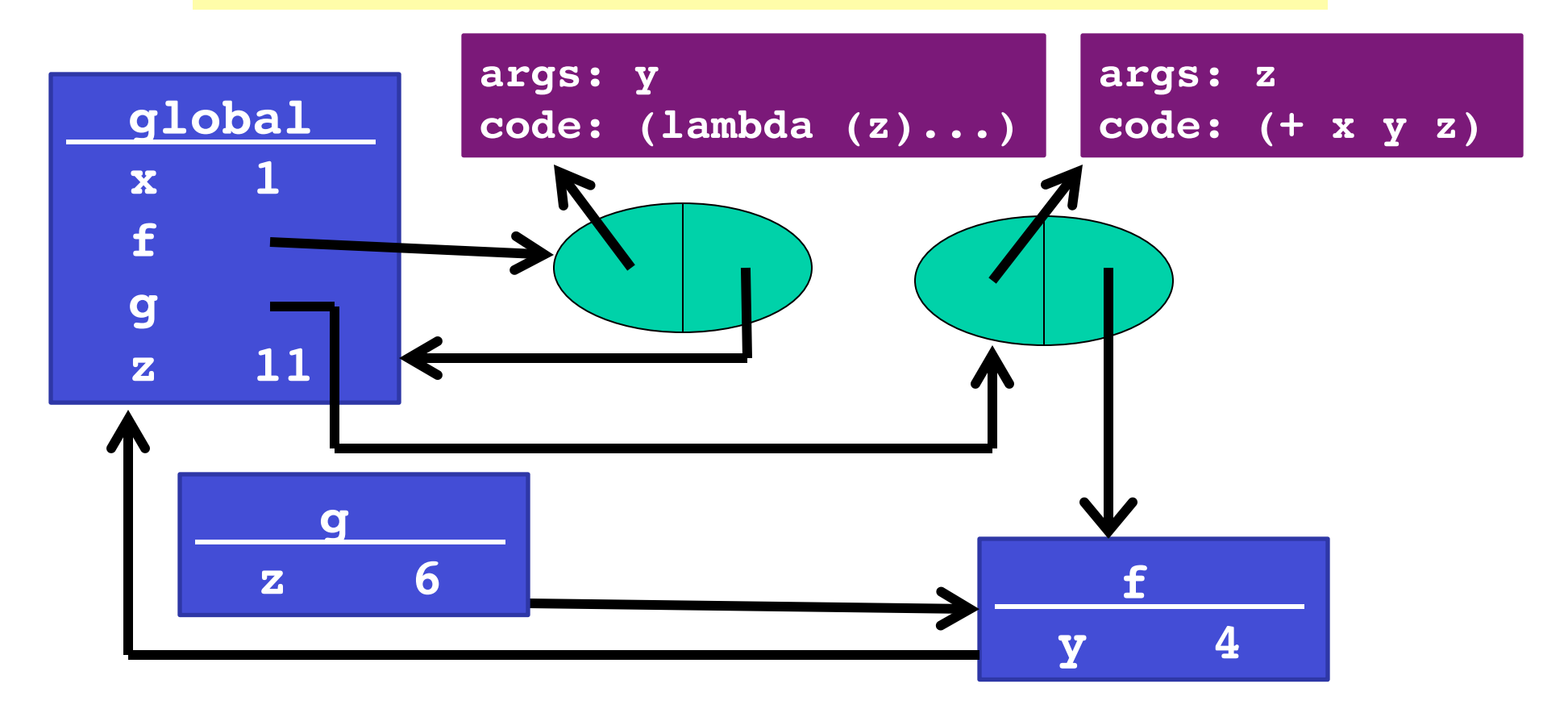

## *Rules for frames and environments*

- Rule 2a:
	- Every evaluation of a "let" expression creates a new frame as follows:
		- the new frame's table has bindings for all of the let expressions variables and their corresponding values
		- the new frame's pointer points to the frame where the let expression was defined

# *Example: Passing a function*

- **1 (define (f g) (let ((x 3)) (g 2)))**
- **2 (define x 4)**
- **3 (define (h y) (+ x y z))**
- **4 (define z (f h))**
- Trust the rules:
	- Evaluating line 1 binds f to a closure.
	- Evaluating line 2 binds x to 4.
	- Evaluating line 3 binds h to a closure.
	- Evaluating line 4 binds z to a number.
		- First, calls f (creates new frame), then evaluates "let" (creates a new frame), then calls g (creates a new frame).
- **1 (define (f g) (let ((x 3)) (g 2)))**
- **2 (define x 4)**
- **3 (define (h y) (+ x y))**
- **4 (define z (f h))**

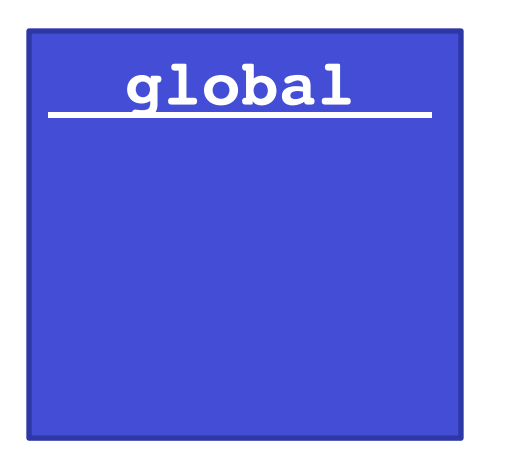

- **1 (define (f g) (let ((x 3)) (g 2)))**
- **2 (define x 4)**
- **3 (define (h y) (+ x y))**
- **4 (define z (f h))**

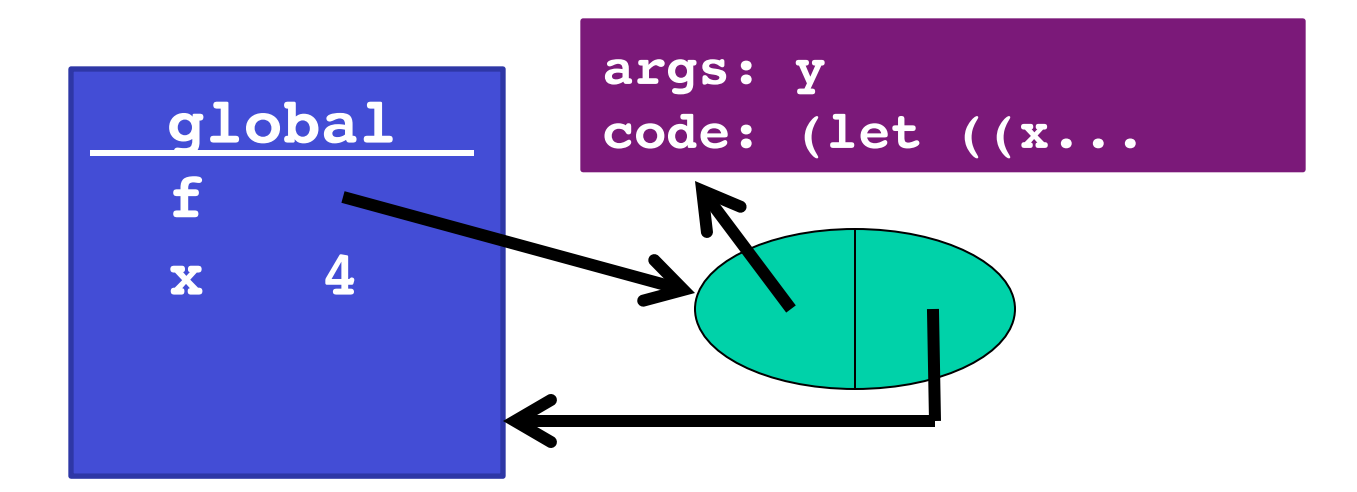

- **1 (define (f g) (let ((x 3)) (g 2)))**
- **2 (define x 4)**
- **3 (define (h y) (+ x y))**
- **4 (define z (f h))**

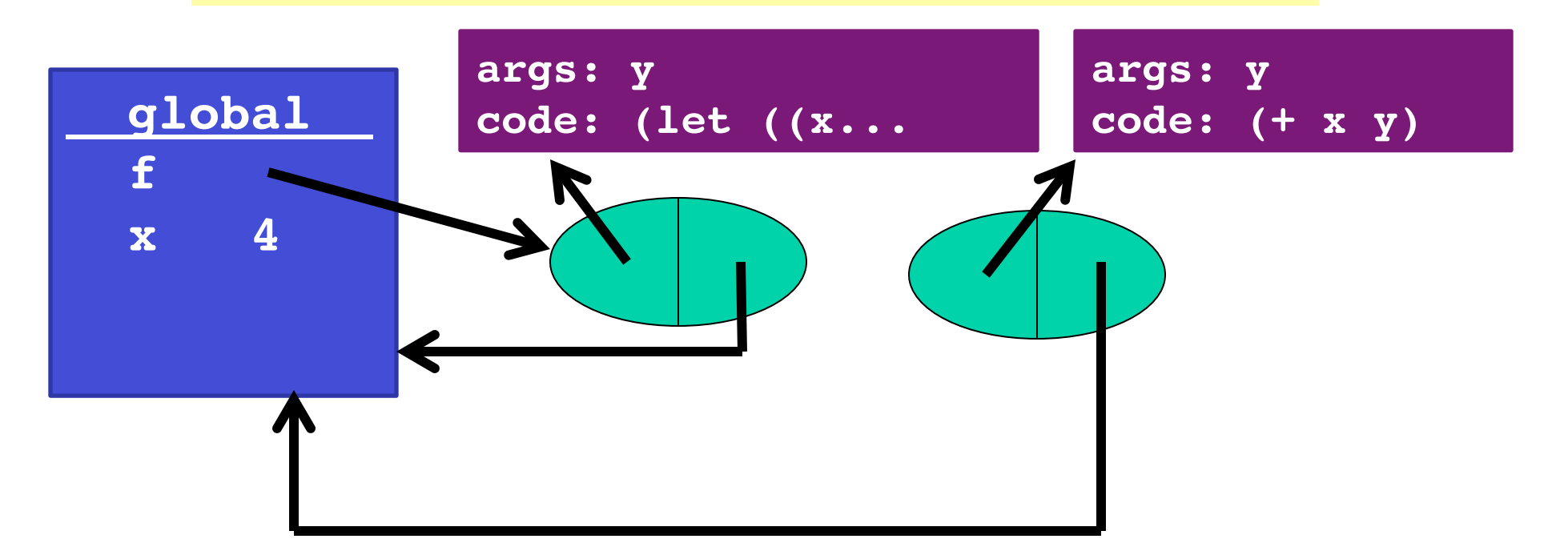

- **1 (define (f g) (let ((x 3)) (g 2)))**
- **2 (define x 4)**
- **3 (define (h y) (+ x y))**
- **4 (define z (f h))**

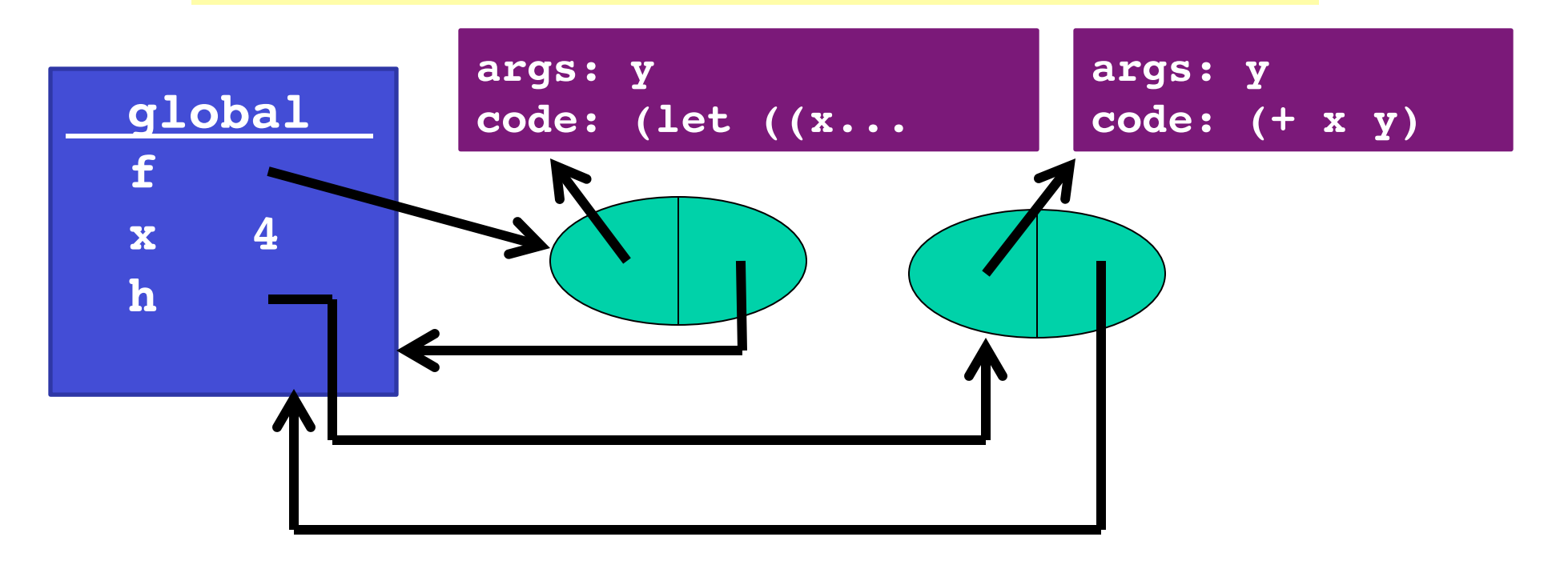

- **1 (define (f g) (let ((x 3)) (g 2)))**
- **2 (define x 4)**
- **3 (define (h y) (+ x y))**
- **4 (define z (f h))**

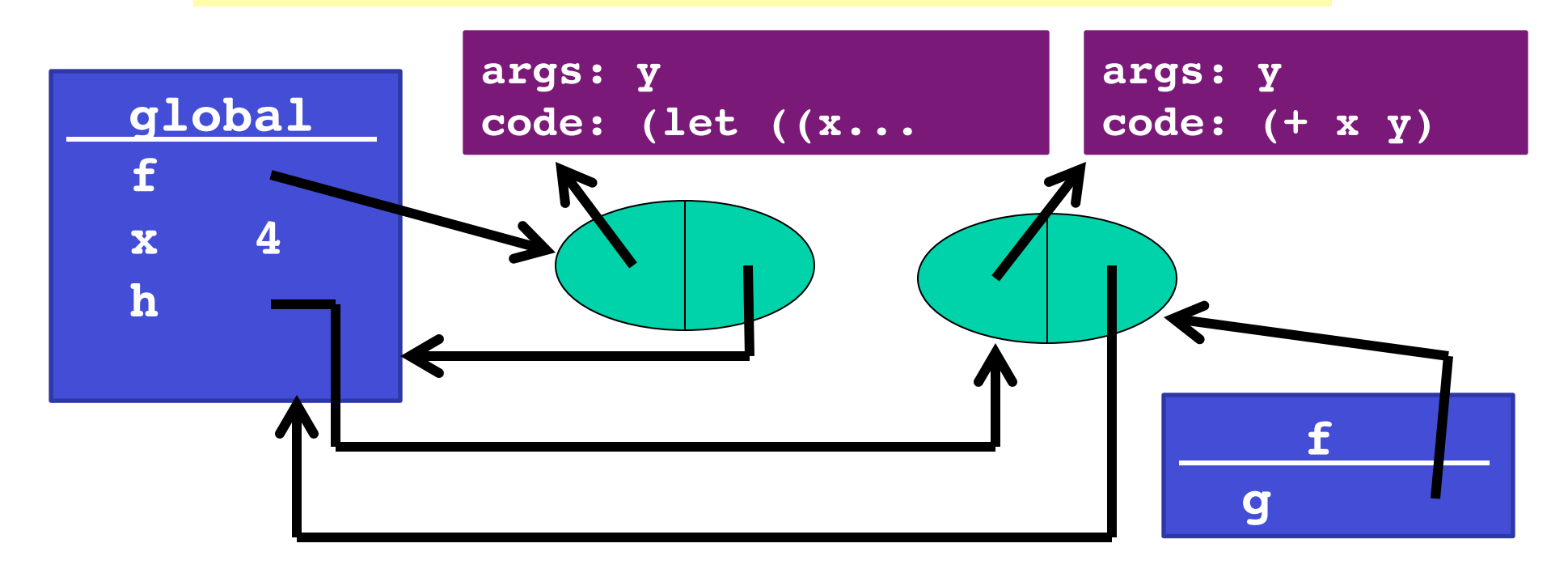

- **1 (define (f g) (let ((x 3)) (g 2)))**
- **2 (define x 4)**
- **3 (define (h y) (+ x y))**

```
4 (define z (f h))
```
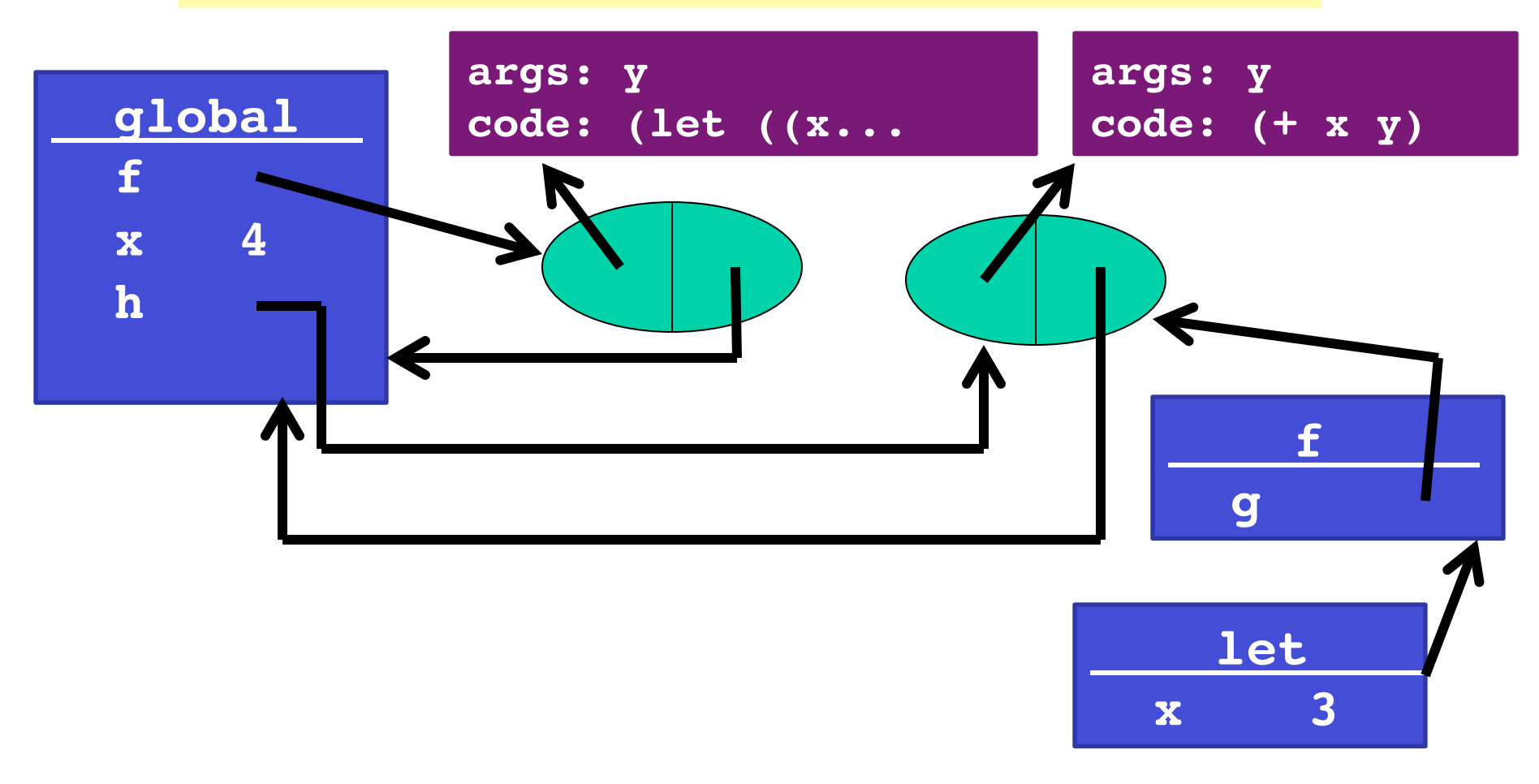

- **1 (define (f g) (let ((x 3)) (g 2)))**
- **2 (define x 4)**
- **3 (define (h y) (+ x y))**
- **4 (define z (f h))**

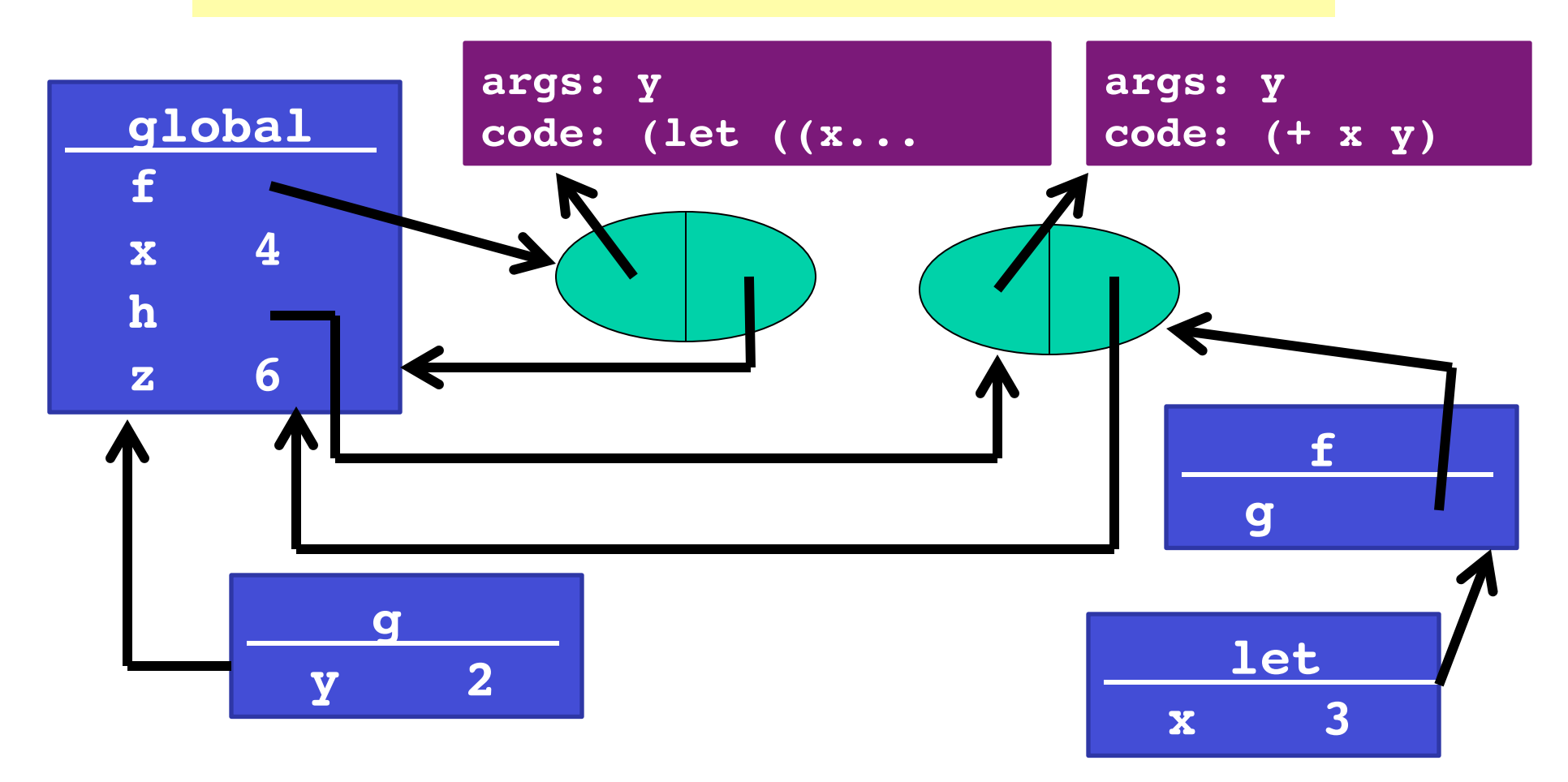

# *Lexical scoping vs dynamic scoping*

- The alternative to lexical scoping is called dynamic scoping.
- In dynamic scoping, if a function f references a non-local variable x, the language will look for x in the function that **called** f.
	- If it's not found, will look in the function that called the function that called f (and so on).
- Contrast with lexical scoping, where the language would look for x in the scope where f was **defined**.

#### **1. Function meaning does not depend on variable names used**

Example: Can change body of a function to use **q** instead of **x** 

- Lexical scope: it can't matter
- Dynamic scope: Depends how result is used

```
(define (f y) 
   (let ((x (+ y 1))) 
     (lambda (z) (+ x y z)))
```
When the anonymous function that f returns is called, in lexical scoping, we always know where the values of x, y, and z will be (what frames they're in). With dynamic scoping, x and y will be searched for in the functions that called the anonymous function, so who knows where they'll be.

#### **1. Function meaning does not depend on variable names used**

Example: Can remove unused variables

– Dynamic scope: But maybe some **g** uses it (weird)

```
(define (f g) 
   (let ((x 3)) 
     (g 2)))
```
- You would never write this in a lexically-scoped language, because the binding of x to 3 is never used.
	- (No way for g to access this particular binding of x.)
- In a dynamically-scoped language, g might refer to a non-local variable x, and this binding might be necessary.

#### **2. Easy to reason about functions where they're defined.**

Example: Dynamic scope tries to add a string to a number (b/c in the call to  $(+ x y)$ , x will be "hello")

```
(define x 1) 
(define (f y) 
      (+ x y)) 
(define g 
  (let ((x "hello")) 
      (f 4))
```
- 3. Closures can easily store the data they need
	- Many more examples and idioms to come

**(define (gteq x) (lambda (y) (>= y x))) (define (no-negs lst) (filter (gteq 0) lst))** 

- The anonymous function returned by gteq references a nonlocal variable x.
- In lexical scoping, the closure created for the anonymous function will point to gteq's frame so x can be found.
- In dynamic scoping, x would not be found at all.

# *Does dynamic scope exist?*

- Lexical scope for variables is definitely the right default
	- Very common across languages
- Dynamic scope is occasionally convenient in some situations
	- So some languages (e.g., Racket) have special ways to do it
	- But most don't bother
- Historically, dynamic scoping was used more frequently in older languages because it's easier to implement than lexical scoping.
	- Strategy: Just search through the call stack until variable is found. No closures needed.
	- Call stack maintains list of functions that are currently being called, so might as well use it to find non-local variables.

#### *Iterators made better*

- Functions like **map** and **filter** are *much* more powerful thanks to closures and lexical scope
- Function passed in can use any "private" data in its environment
- Iterator (e.g., map or filter) "doesn't even know the data is there"
	- It just calls the function that it's passed, and that function will take care of everything.

# *Review of foldr*

**foldr** (sometimes also called accumulate, reduce, or inject) is another very famous iterator over recursive structures

Accumulates an answer by repeatedly applying **f** to answer so far

```
– (foldr f base (x1 x2 x3 x4)) computes 
  (f x1 (f x2 (f x3 (f x4 base)))) 
 (define (foldr f base lst)
    (if (null? lst) base
```

```
 (f (car lst)
```

```
 (foldr f base (cdr lst)))))
```
– This version "folds right"; another version "folds left"

– Whether the direction matters depends on **f** (often not)

### *Examples with foldr*

These are useful and do not use "private data"

```
(define (f1 lst) (foldr + 0 lst)) 
(define (f2 lst) 
   (foldr (lambda (x y) (and (>= x 0) y)) #t lst))
```
These are useful and do use "private data"

```
(define (f3 lo hi lst) 
   (foldr (lambda (x y) 
     (+ (if (and (>= x lo) (<= x hi)) 1 0) y)) 
  0 lst)) 
(define (f4 g lst) 
   (foldr (lambda (x y) (and (g x) y)) #t lst))
```